# 004 Februar Inhalt

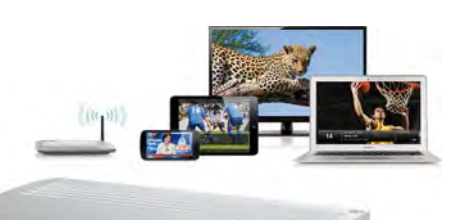

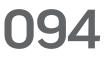

Wir haben den Elgato EyeTV Netstream 4Sat für Sie getestet, einen Sat-IP-Server für den DVB-S2-Empfang, der nicht nur [mit dem Mac, sondern auch](#page--1-0)  mit iOS funktioniert.

### rubriken

### 003 [Editorial](#page--1-0)

- 066 H[eft-CD](#page--1-0)
- 126 [Händlerverzeichnis](#page--1-0)
- 127 [Leserbriefe](#page--1-0)
- 128 [Kolumne](#page--1-0)
- 129 [Vorschau](#page--1-0)
- 130 [Neulich auf maclife.de](#page--1-0)

#### news & trends

### 006 [Aktuelles rund um Mac,](#page--1-0)  iPhone und iPad

Apple Watch: iOS-Update verrät Details +++ Displays: Setzt Apple 2016 auf OLED? +++ MacBook Air mit 12-Zoll-Display: Radikal neu? +++ Behind the news: Neuheiten von der CES 2015 +++ Sicherheit: Spotlight verrät persönliche Daten +++ Banking-App: Aber sicher doch! +++ Popslate: E-Ink-Hülle für das iPhone 6 +++ Duet Display: Das iPad als Zweitbildschirm +++ Kraftwerk: iPhone tankt Gas

#### **TITELTHEMA**

### 022 Apples Produktoffensive 2015

Für 2015 erwarten wir Großes [von Apple. Wir stellen Ihnen die](#page--1-0)  Produkte vor, die wir uns für dieses Jahr erhoffen.

### 027 [iPhone 16-GB-Modell](#page--1-0)

Apple bietet sein iPhone 6 und 6 Plus in drei Speichergrößen an: 16 GB, 64 GB und 128 GB. Dass hier die Speichergröße von 32 GB fehlt, ist Kalkül seitens Annle.

## Ihr Guide [zur Cloud](#page--1-0)

In einer ständig vernetzten Welt zeigen wir Ihnen die Vorteile der verschiedenen Cloud-Dienste.

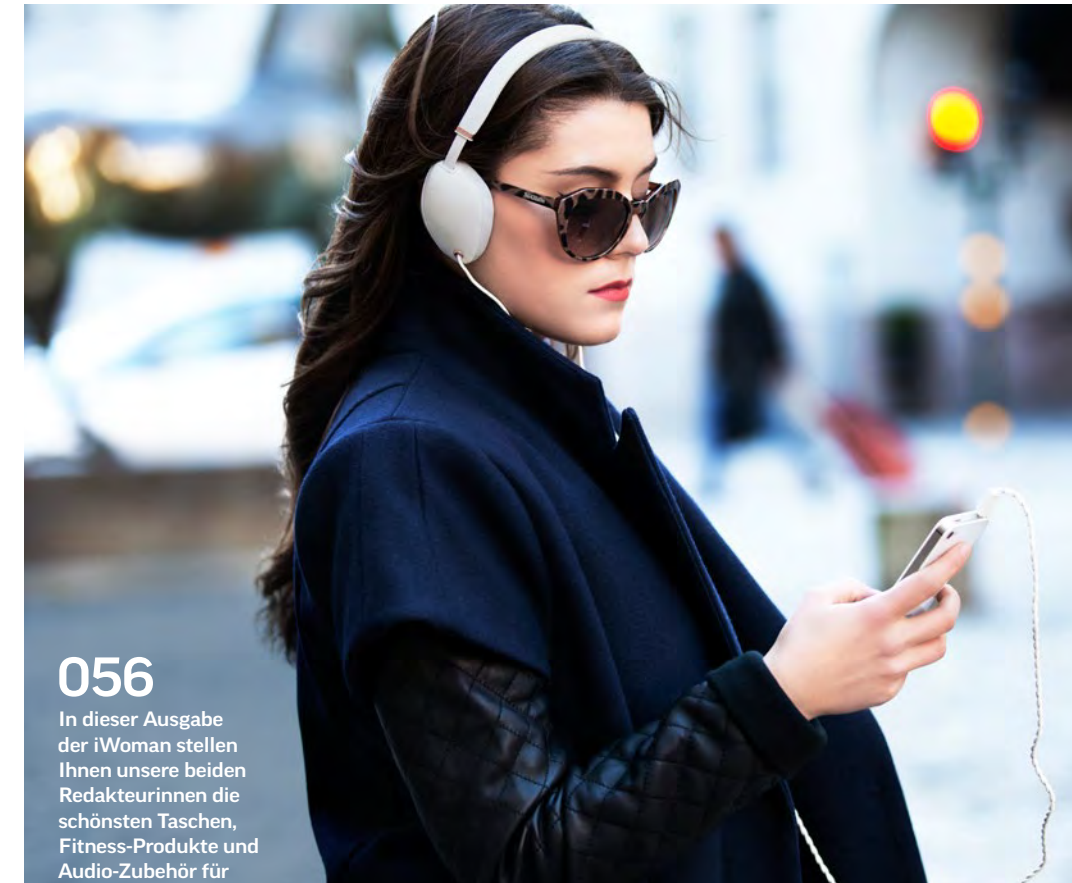

### [028](#page--1-0)

Wir zeigen Ihnen die Vorteile der verschiedenen Cloud-Dienste und wie Sie Ihre wertvollen Daten mit anderen teilen, synchronisieren und schützen können.

Mac & Co. vor – aus weiblicher Sicht.

028

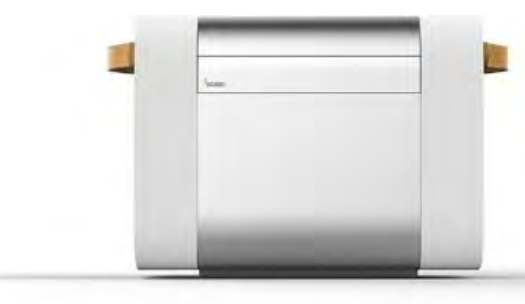

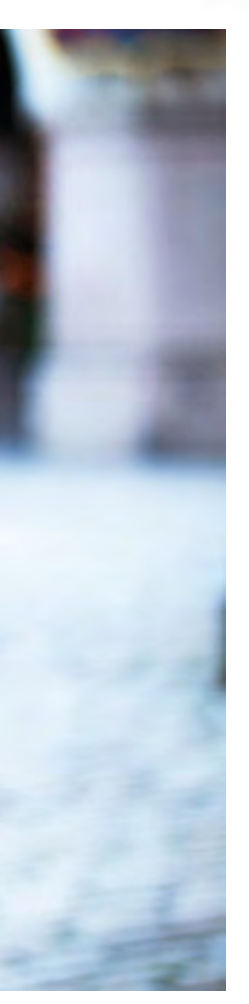

### 124

Ein Trend der weltgrößten Messe CES in Las Vegas ist die fortschreitende Techni[sierung unseres Alltags. Wir](#page--1-0)  haben uns die skurrilsten Neuheiten der CES näher für Sie angesehen.

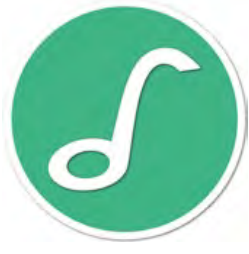

### 062

Früher saß die Jugend mit dem Kassettenrekorder am Radio und zeichnete das Gespielte auf. Inzwischen gibt es fast keine Kassetten mehr. Heutzutage nutzen wir für diese Aufgabe den Computer. Wir haben SonicWeb für Sie getestet, das eine Kombination aus Aufzeichnungsprogramm [und Radiosendern im Inter](#page--1-0)net ist.

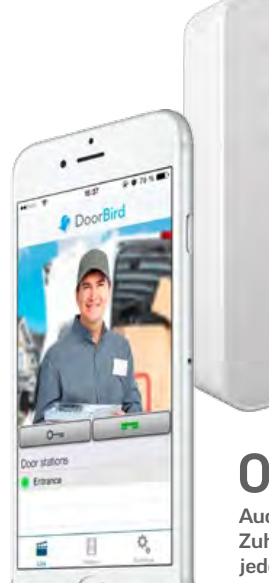

### [064](#page--1-0)

Auch das smarte Zuhause beginnt wie jedes andere an der Haustür – mit DoorBird.

### produkte & tests

050 [Hardware-Kurztests](#page--1-0) Vain Sound No2, Toshiba

Canvio Slim, Speedlink Ledos, Cooler Master, Macally, Durable-iPad-Ständer.

- 052 iOS-Apps Shadowmatic, Mayday! Deep [Space, Player und vieles mehr.](#page--1-0)
- 054 iOS-Spiele [Werden Sie zum Chefkoch!](#page--1-0)
- 062 SonicWeb Es gibt unzählige Internetradio-[Sender. Nur leider spielen diese](#page--1-0)  gefühlt nie Ihr Lied. Damit ist dank SonicWeb jetzt Schluss.
- 063 Transcend letdrive

Mit dem Jetdrive von Transcend kann man sein MacBook Air einfach aufrüsten.

### 056 iWoman

Wir räumen mit dem Vorurteil "Frauen und Technik" auf und [zeigen coole Gadgets für sie \(und](#page--1-0) vielleicht auch ihn).

064 DoorBird

Die DoorBird ist nicht die erste [Türklingel, von der der Hersteller](#page--1-0) behauptet, dass sie "smart" sei. Wir haben uns die smarte Klingel für Sie angesehen.

#### tipps & praxis

070 Apple Keynote

Präsentationen und Vorträge sind oft eine trockene Angelegenheit. Nicht so mit Keynote. [Wir zeigen Ihnen, wie Sie selbst](#page--1-0)  eigene Präsentationen erstellen und vortragen können.

078 [Launch Center Pro](#page--1-0) Besonders bei der Kommunikation zwischen Apps legt Apple Nutzern Steine in den Weg. Die iOS-App Launch Center Pro nutzt URL-Schemes, um diese aus dem Weg zu räumen.

082 Pixelmator [Schwarz-Weiß-Bilder sind mehr](#page--1-0)  als nur ein Bild ohne Farbe. Wir sagen Ihnen, worauf Sie bei der Umwandlung mit Pixelmator achten sollten.

086 [Die Kommandozeile](#page--1-0) Im zehnten Teil unser Terminal-Serie erklären wir Ihnen, was die Benutzer- und Zugriffsrechte bedeuten.

088 Mac automatisch [ein- & ausschalten](#page--1-0)

Die automatische Einund Ausschaltfunktion hilft beim Zeitsparen.

### 090 Microsofts Notiz-Programm

OneNote ist ein digitaler Zettelkasten von Microsoft, mit dem Sie unterschiedliche Dinge ablegen und wiederfinden können. [Wir stellen Ihnen das praktische](#page--1-0)  Programm vor.

094 [EyeTV Netstream 4 SAT](#page--1-0)

Elgato hat mit dem 4Sat einen netzwerkfähigen DVB-S2-Fernsehempfänger für die ganze Familie im Angebot.

### 096 App-Studio

Neue, noch leistungsfähigere Tablets stehen in den Startlöchern. Ein guter Zeitpunkt, um das mobile App-Studio für [Musiker, Produzenten und DJs](#page--1-0)  zusammenzustellen.

106 Final Cut Pro X

Irgendwann reicht iMovie nicht mehr aus, um den kreativen Fluss adäquat ausleben zu kön[nen. Die naheliegende Lösung ist](#page--1-0)  Apples Schnittprogramm Final Cut Pro X.

112 iOS-Tipps

Mit nur wenigen Handgriffen lässt sich mehr aus Apples [Smartphone herausholen. Wir](#page--1-0)  zeigen Ihnen, wie.

### LIFE & STYLE

- 114 [Empfehlungen aus](#page--1-0)  dem iTunes Store
- 118 [Neue Fachbücher](#page--1-0)
- 119 [Made in Germany:](#page--1-0)  Koziol
- 120 [Spiele-News](#page--1-0)
- 122 Civilisation: Beyond Earth

Ist "Civilisation: Beyond Earth" ein vollwertiger Nachfolger des grandiosen "Civilisation V"? Wir haben es für Sie getestet.

#### 124 [Kuriositäten der CES](#page--1-0) Die alljährlich im Januar in Las

Vegas stattfindende CES ist die weltgrößte Messe für Unterhaltungselektronik. Wir haben uns die skurrilsten Neuheiten für Sie angesehen.